## 地球物理学実験(気象学分野) 予習課題1

## プログラミングによるデータ解析

これは、地球物理学実験を行なうにあたって、プログラミングを復習しておくための課 題です。

添付ファイルの中の「data.txt」は、200 人の生徒の国語、社会、数学、理科、英語の試 験の得点を記載した、データファイル(テキスト形式)である。本問においては、高等学 校での成績処理を想定しているが、便宜上、地理歴史と公民を総称して「社会」と呼んで いる。このデータについて、以下の指示に従い、問1~4に答えよ(問4は任意)。解答は メールの添付ファイルとして提出すること。

問1.(1)数学の点数と理科の点数との間に相関があるか調べるために、全生徒のデータ を対象にして散布図を gnuplot で描け。横軸を数学の点数、縦軸を理科の点数とする。凡例 を含め、グラフ(散布図)の各種設定を適切に行なえ。ファイル入力は、sample1.f、sample1.c を参考にせよ。ファイル名は fig11.ps とする。

(2)同様に、国語と数学の点数について、全生徒のデータを対象にして(1枚の)散布 図を gnuplot で描け。ここでは、文系(1~120番)と理系(121~200番)の生徒を区別し て作図せよ。横軸を国語の点数、縦軸を数学の点数とする。凡例を含め、グラフ(散布図) の各種設定を適切に行なえ。ファイル入力は、sample1.f、sample1.c を参考にせよ。ファ イル名は fig12.ps とする。

ヒント:

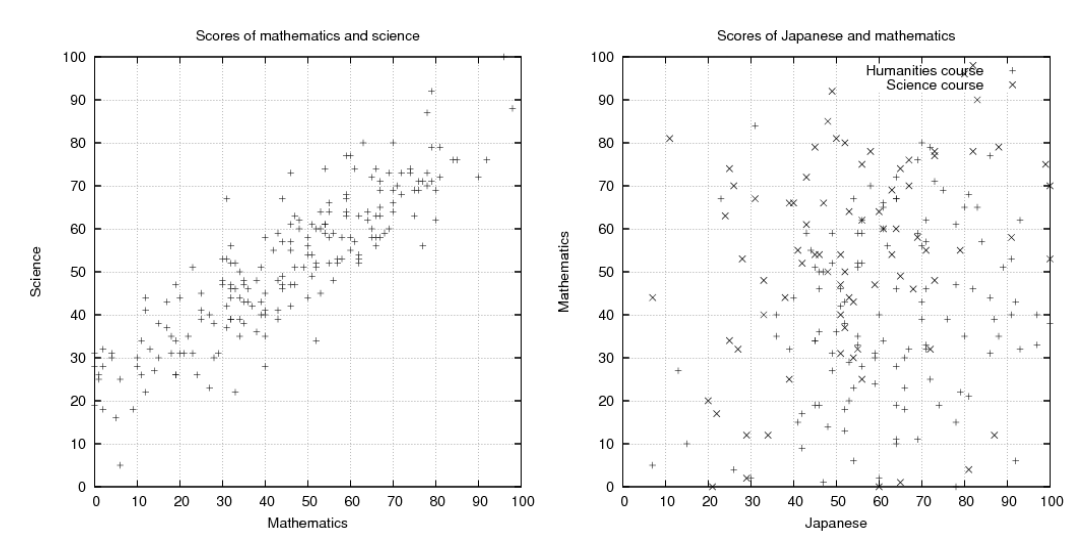

問2.各教科の平均点と標準偏差(不偏標準偏差ではない)を計算するプログラムを作成 せよ。小数点第1位まで表示せよ。ファイル入力は、sample1.f、sample1.c を参考にせよ。 実行結果ではなく、プログラムを提出せよ。ファイル名は prog2.f または prog2.c とする。

ヒント:国語の平均点は58.4点、標準偏差は19.8点である。

問3.各生徒について、5教科の合計点、各教科の偏差値、5教科の偏差値の平均を計算 するプログラムを提出せよ。いずれも1の位まで表示せよ。hint3.txt にならって、名簿番 号、各教科の点数、5教科の合計点、各教科の偏差値、5教科の偏差値の平均の順に書き 出すようにせよ(出力ファイル名は output.txt とする)。ファイル入力、ファイル出力は、 sample3.f、sample3.c を参考にせよ。実行結果ではなく、プログラムを提出せよ。ファイ ル名は prog3.f または prog3.c とする。

偏差値の定義は、

## 偏差値=50+10×(点数―平均点)/標準偏差

である。「5教科の偏差値の平均」は、5教科の合計点から直接偏差値を計算するのではな く、各教科の偏差値を単純に平均する点に注意せよ。この方式を科目偏差値方式といい、 多くの予備校や模擬試験で使われている。

ヒント:hint3.txt は名簿番号1、2、200 番の生徒の結果のみを例示しているが、これら 3名に関しては正しい値であるから、全く同じ結果になればよい。

【以下は発展的な内容です。余裕のある人は挑戦してください。】

問4.(1)ある国立大学では、入学試験において国語、社会、数学、理科、英語の5教科 を課している。この国立大学には、偏差値(平均)で見て、これら 200 人中の上位5人の みが合格可能であるとする。一方、ある私立大学では、入学試験において数学のみを課し ている。この私立大学には、偏差値(数学)で見て、これら 200 人中の上位5人のみが合 格可能であるとする。ここで、合格可能な受験者の中の偏差値の最低値(便宜上、上位か ら5人目の生徒の偏差値とみなしてよい)を、その大学の入学試験の難易度と定義する。 上記の国立大学と私立大学の入学試験の難易度は、それぞれ、どのような値になるか。プ ログラムを書いて求めよ。1の位まで表示せよ。実行結果ではなく、プログラムを提出せ よ。ファイル名は prog4.f または prog4.c とする。

(2)前問の結果において、入試難易度の値にはどのような違いがあるか。また、入学で きる生徒の割合は同じであるにもかかわらず、このような違いが生じたのはなぜか、考察 せよ。解答はテキストファイルに書いて提出せよ。